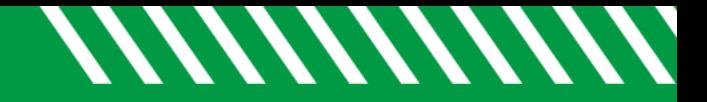

## Edit/Cancel Office Hours

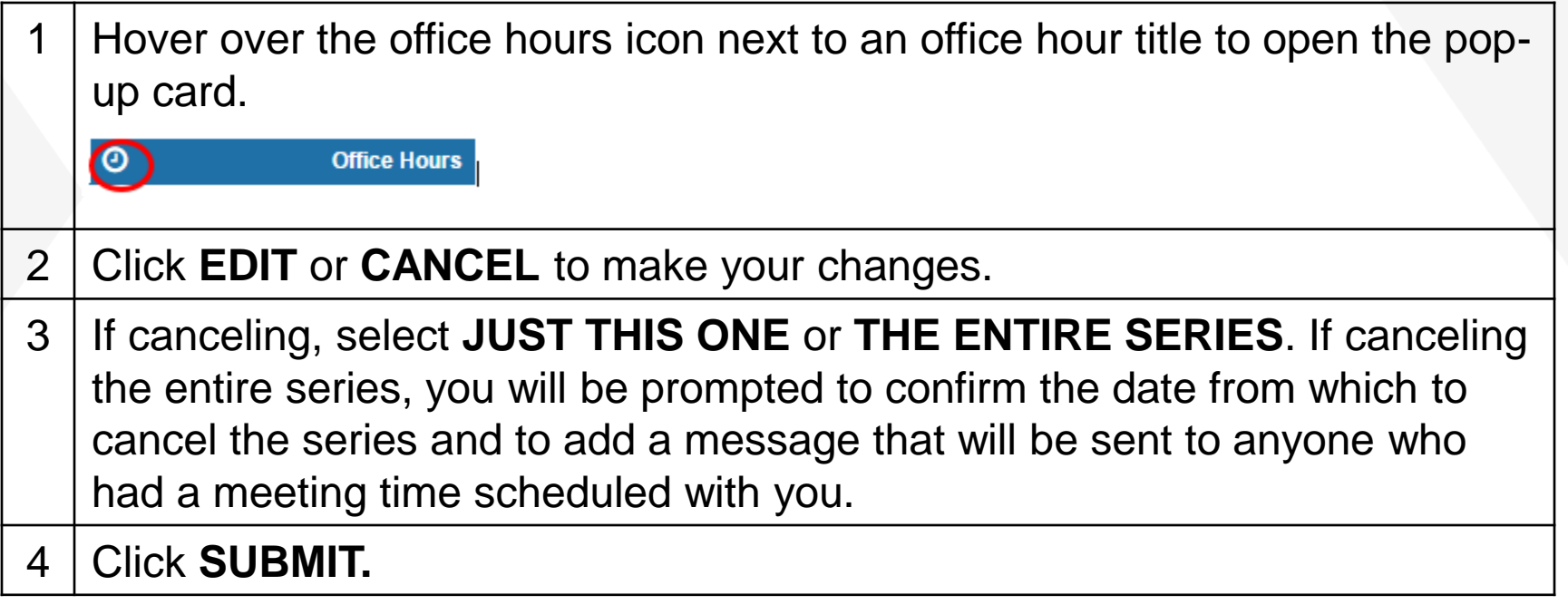

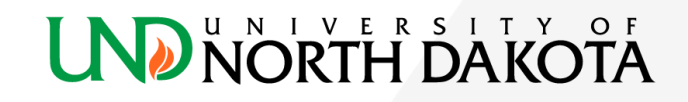